# МИНИСТЕРСТВО НАУКИ И ВЫСШЕГО ОБРАЗОВАНИЯ РОССИЙСКОЙ ФЕДЕРАЦИИ федеральное государственное автономное образовательное учреждение высшего образования "САНКТ-ПЕТЕРБУРГСКИЙ ГОСУДАРСТВЕННЫЙ УНИВЕРСИТЕТ АЭРОКОСМИЧЕСКОГО ПРИБОРОСТРОЕНИЯ"

Кафедра № 82

# УТВЕРЖДАЮ

Руководитель направления

проф.,д.т.н.,проф.

(должность, уч. степень, звание)

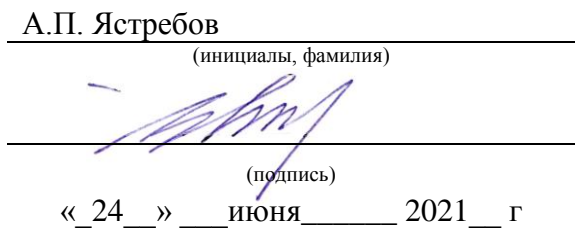

# РАБОЧАЯ ПРОГРАММА ДИСЦИПЛИНЫ

«Интернет-маркетинг» (Наименование дисциплины)

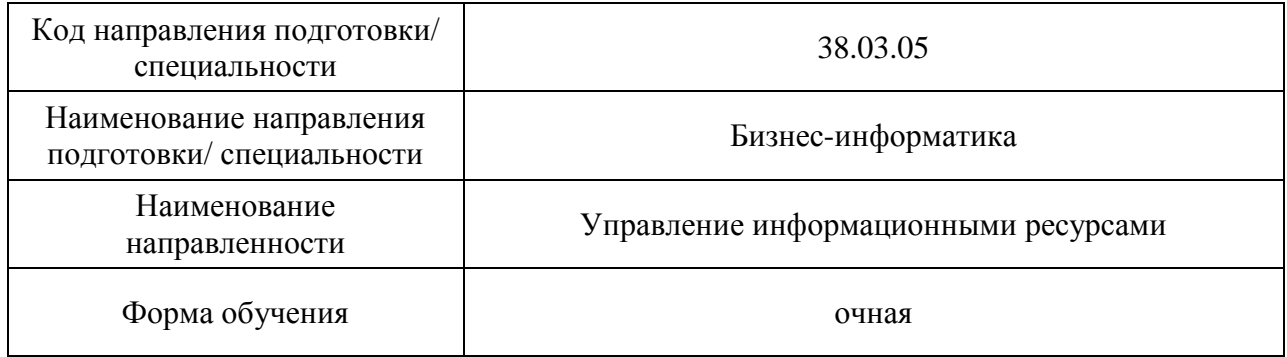

Санкт-Петербург– 2021\_\_

# Лист согласования рабочей программы дисциплины

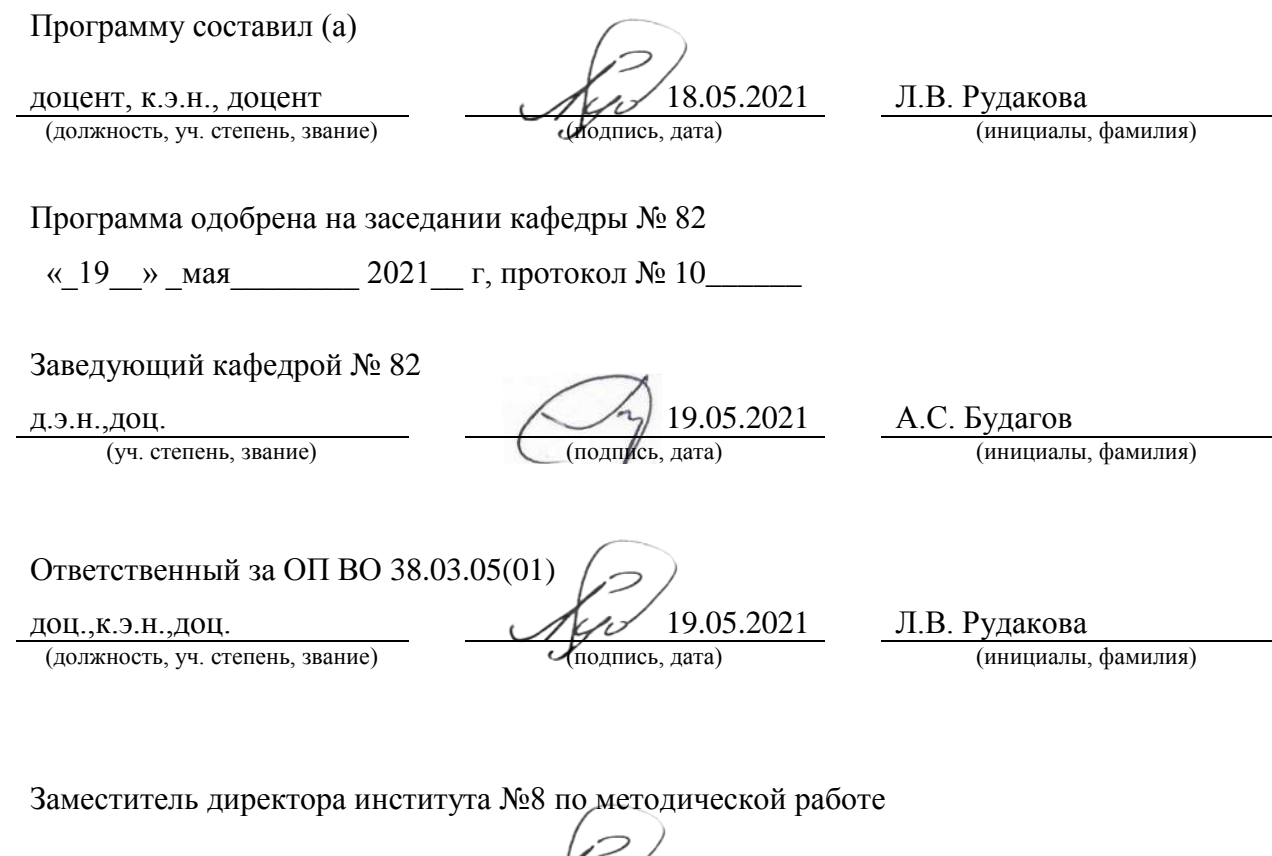

(должность, уч. степень, звание) (подпись, дата) (инициалы, фамилия)

доц.,к.э.н.,доц. 19.05.2021 Л.В. Рудакова

### Аннотация

Дисциплина «Интернет-маркетинг» входит в образовательную программу высшего образования – программу бакалавриата по направлению подготовки/ специальности 38.03.05 «Бизнес-информатика» направленности «Управление информационными ресурсами». Дисциплина реализуется кафедрой «№82».

Дисциплина нацелена на формирование у выпускника следующих компетенций:

ПК-6 «Интернет-маркетинг»

Содержание дисциплины охватывает круг вопросов, связанных с формированием у обучающихся знаний об исследование и анализе рынка информационных систем и информационно-коммуникационных технологий, пониманием основных составляющих комплекса маркетинга в информационно-телекоммуникационной сети Интернет, приобретением практических навыков по созданию и оценки контента, информационного материала, веб-сайта, медийной кампании в информационно-телекоммуникационной сети Интернет.

Преподавание дисциплины предусматривает следующие формы организации учебного процесса: лекции, практические занятия, самостоятельная работа обучающегося.

Программой дисциплины предусмотрены следующие виды контроля: текущий контроль успеваемости, промежуточная аттестация в форме экзамена.

Общая трудоемкость освоения дисциплины составляет 4 зачетных единицы, 144 часов.

Язык обучения по дисциплине «русский»

1. Перечень планируемых результатов обучения по дисциплине

1.1. Цели преподавания дисциплины - получение ообучающимися необходимых знаний, умений и навыков в области изучения особенностей исследования и анализа рынка информационных систем и информационно-коммуникационных технологий, понимания основных составляющих комплекса маркетинга в информационнотелекоммуникационной сети Интернет, приобретения практических навыков по созданию и оценки контента, информационного материала, веб-сайта, медийной кампании в информационно-телекоммуникационной сети Интернет.

1.2. Дисциплина входит в состав части, формируемой участниками образовательных отношений, образовательной программы высшего образования (далее – ОП ВО).

1.3. Перечень планируемых результатов обучения по дисциплине, соотнесенных с планируемыми результатами освоения ОП ВО.

В результате изучения дисциплины обучающийся должен обладать следующими компетенциями или их частями. Компетенции и индикаторы их достижения приведены в таблице 1.

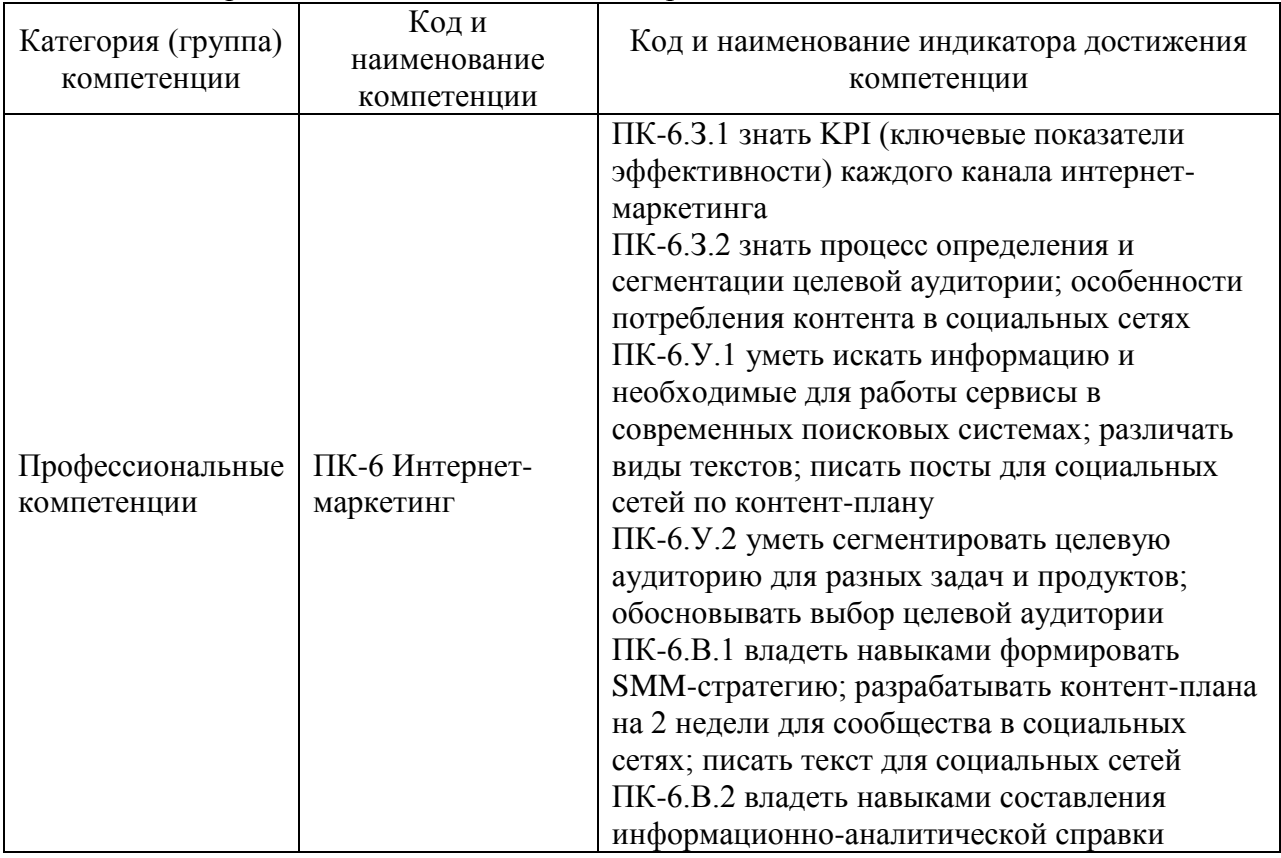

Таблица 1 – Перечень компетенций и индикаторов их достижения

### 2. Место дисциплины в структуре ОП

Дисциплина может базироваться на знаниях, ранее приобретенных обучающимися при изучении следующих дисциплин:

- «Мировые информационные ресурсы»,
- «Информационные технологии в бизнесе»,
- «Менеджмент»,
- «Электронная коммерция».

Знания, полученные при изучении материала данной дисциплины, имеют как самостоятельное значение, так и могут использоваться при изучении других дисциплин:

- «Электронный бизнес»,
- «Создание и анализ контента»,
- «Веб технологии»,
- «Веб-статистика»,
- «Основы создания веб-сайта»,
- «Техническая обработка контента».

# 3. Объем и трудоемкость дисциплины

Данные об общем объеме дисциплины, трудоемкости отдельных видов учебной работы по дисциплине (и распределение этой трудоемкости по семестрам) представлены в таблице 2.

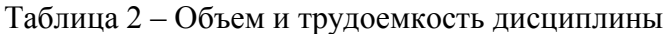

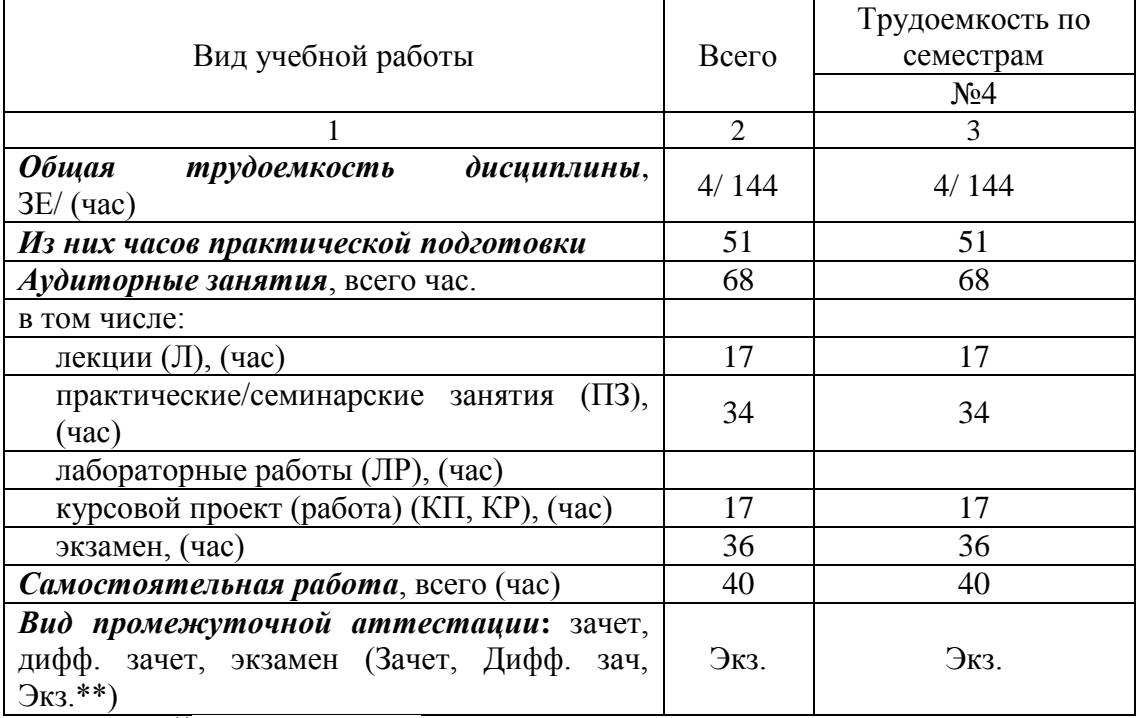

Примечание: **\*\***кандидатский экзамен

### 4. Содержание дисциплины

4.1. Распределение трудоемкости дисциплины по разделам и видам занятий. Разделы, темы дисциплины и их трудоемкость приведены в таблице 3.

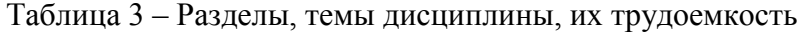

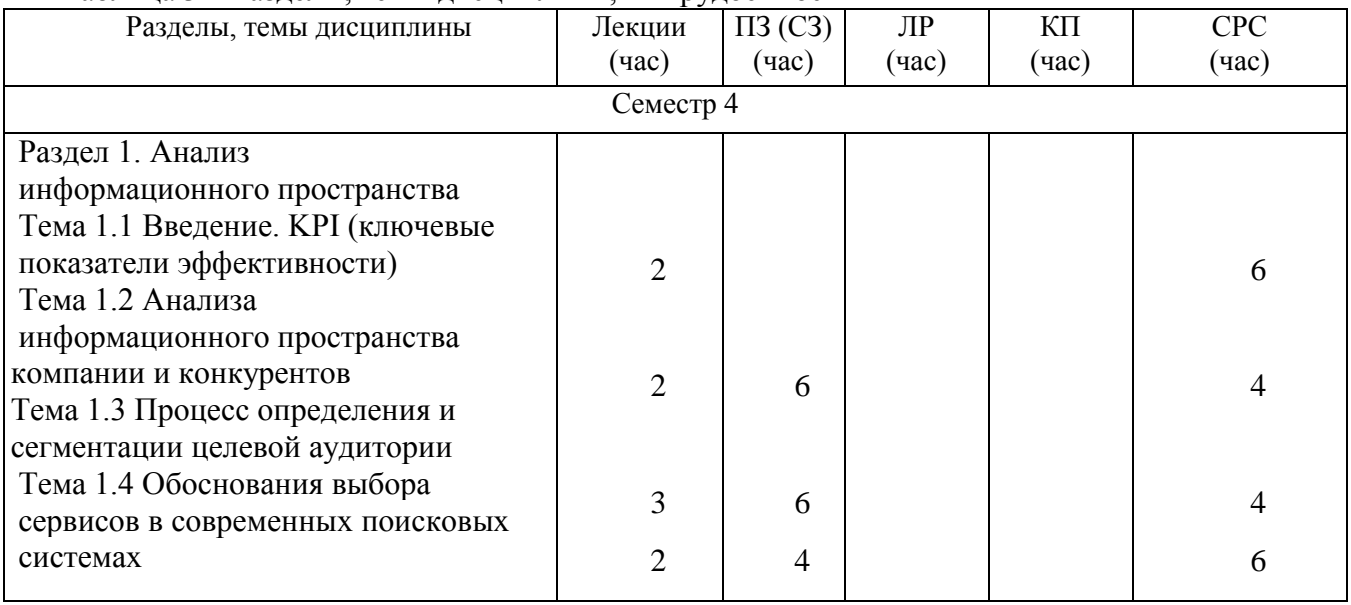

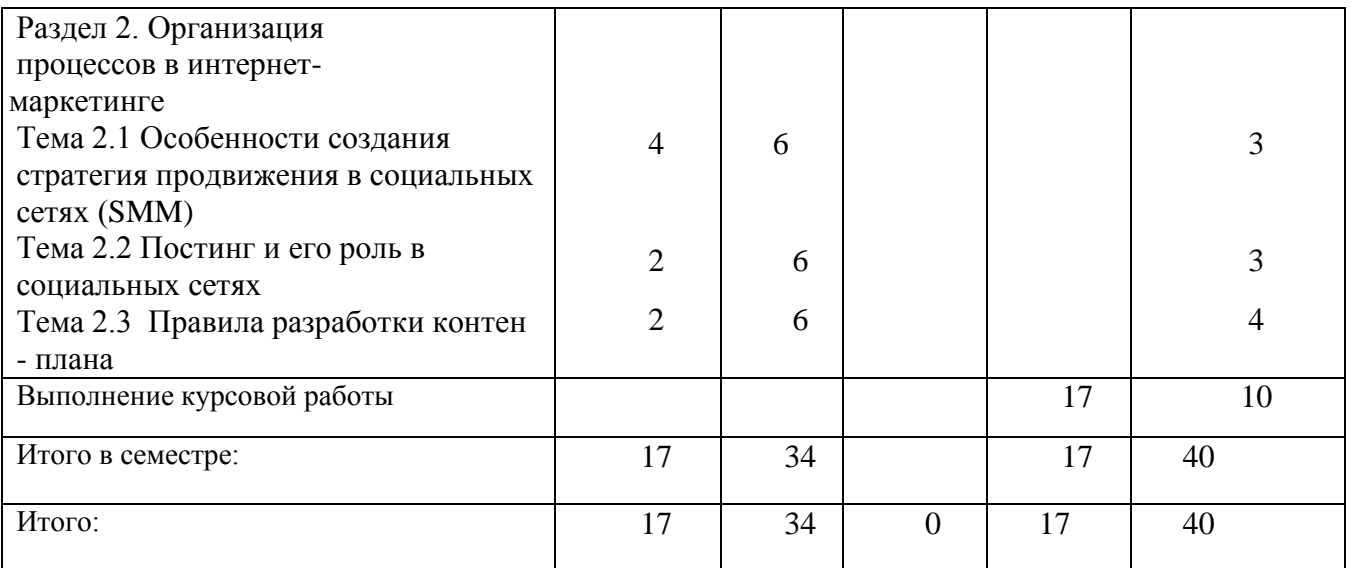

Практическая подготовка заключается в непосредственном выполнении определенных трудовых функций, связанных с будущей профессиональной деятельностью.

4.2. Содержание разделов и тем лекционных занятий.

Содержание разделов и тем лекционных занятий приведено в таблице 4.

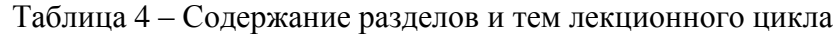

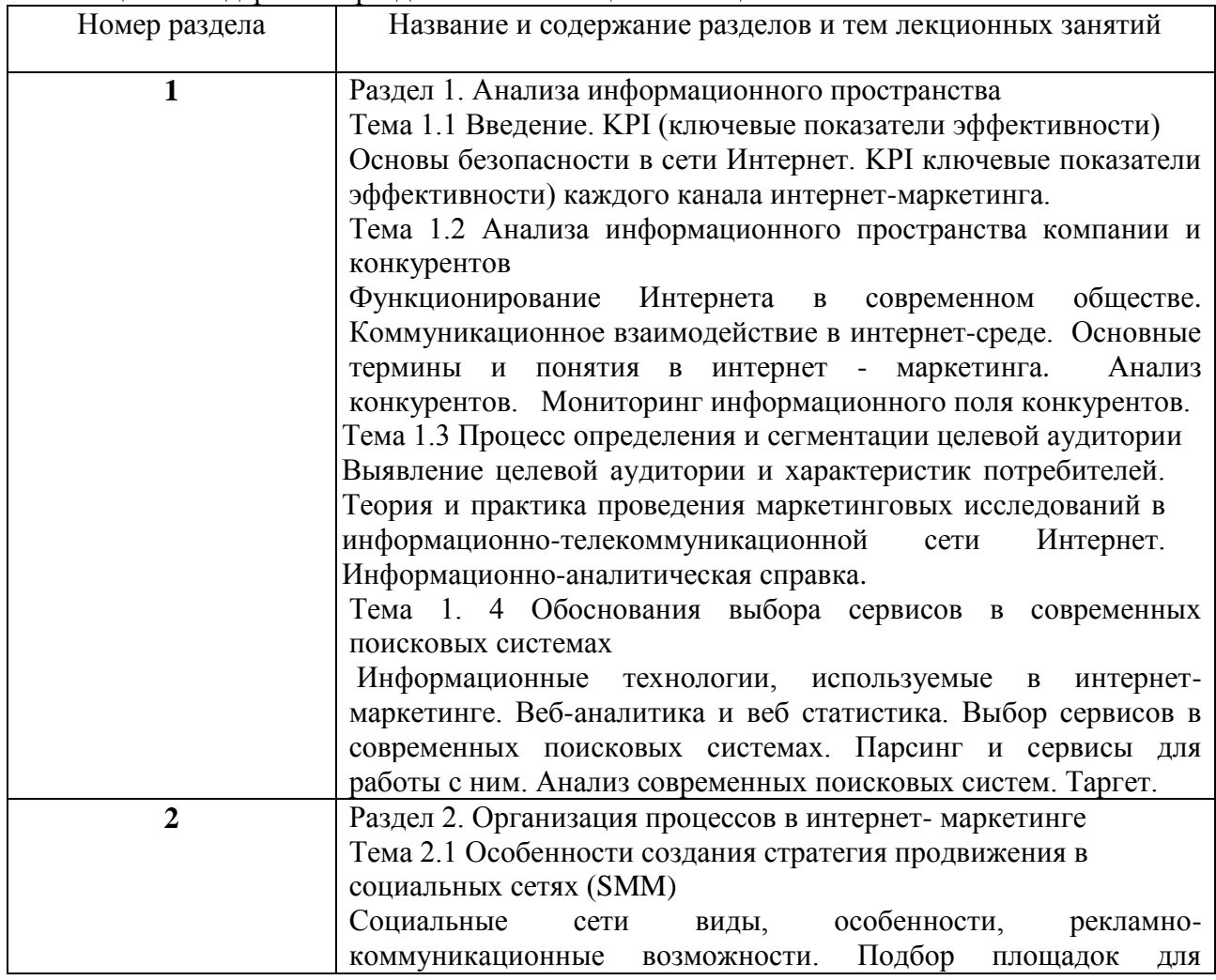

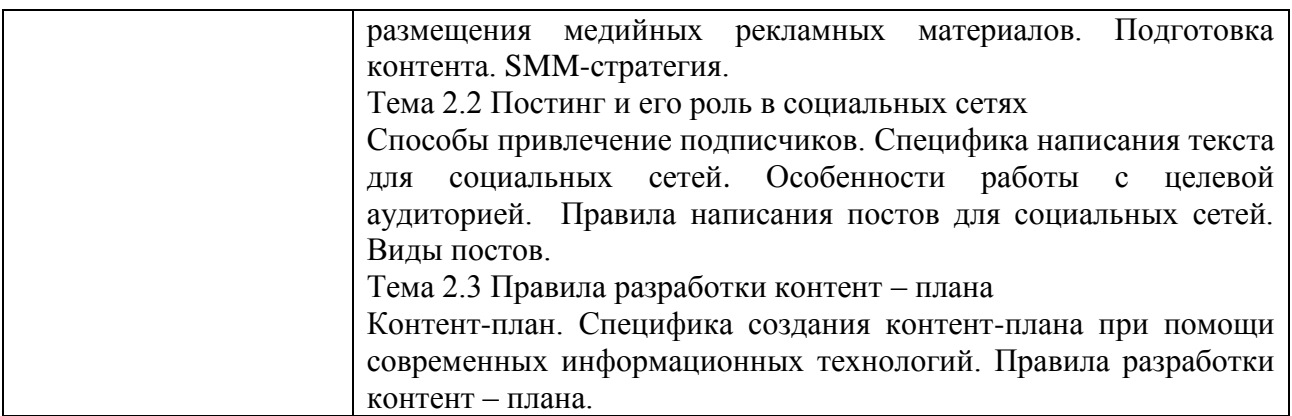

4.3. Практические (семинарские) занятия

Темы практических занятий и их трудоемкость приведены в таблице 5.

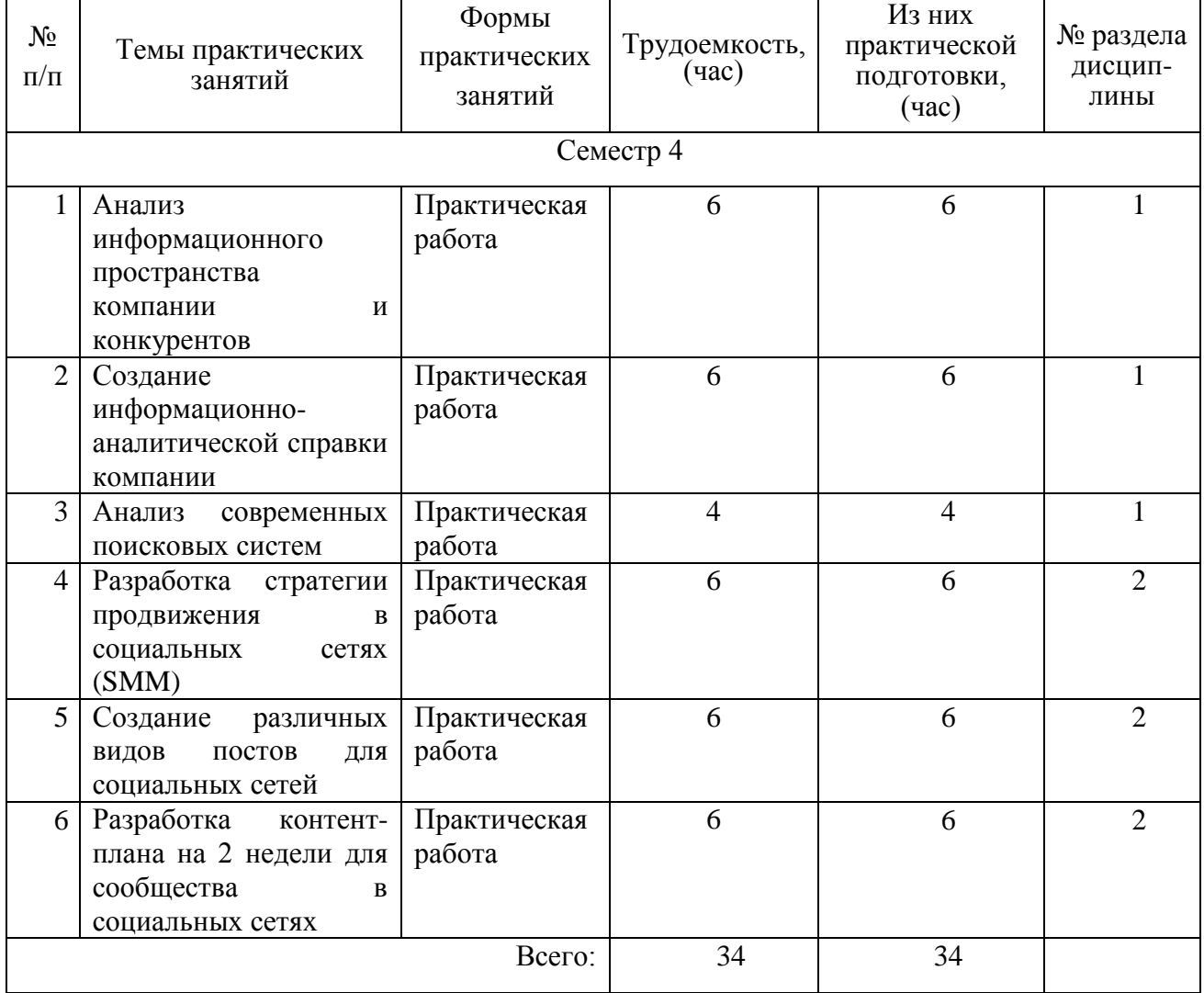

Таблица 5 – Практические занятия и их трудоемкость

# 4.4. Лабораторные занятия

Темы лабораторных занятий и их трудоемкость приведены в таблице 6.

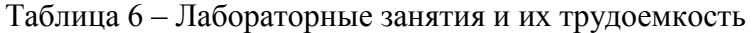

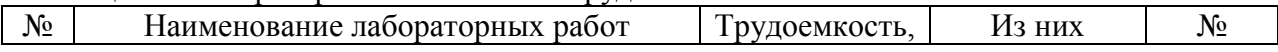

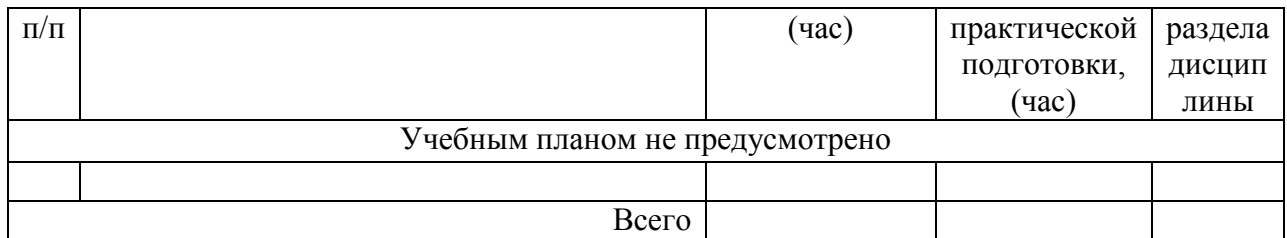

4.5. Курсовое проектирование/ выполнение курсовой работы Цель курсовой работы: освоение ПК-6.У.1, ПК-6.У.2, ПК-6.В.1, ПК-6.В.2 Часов практической подготовки: 17

Примерные темы заданий на курсовую работу приведены в разделе 10 РПД.

4.6. Самостоятельная работа обучающихся

Виды самостоятельной работы и ее трудоемкость приведены в таблице 7.

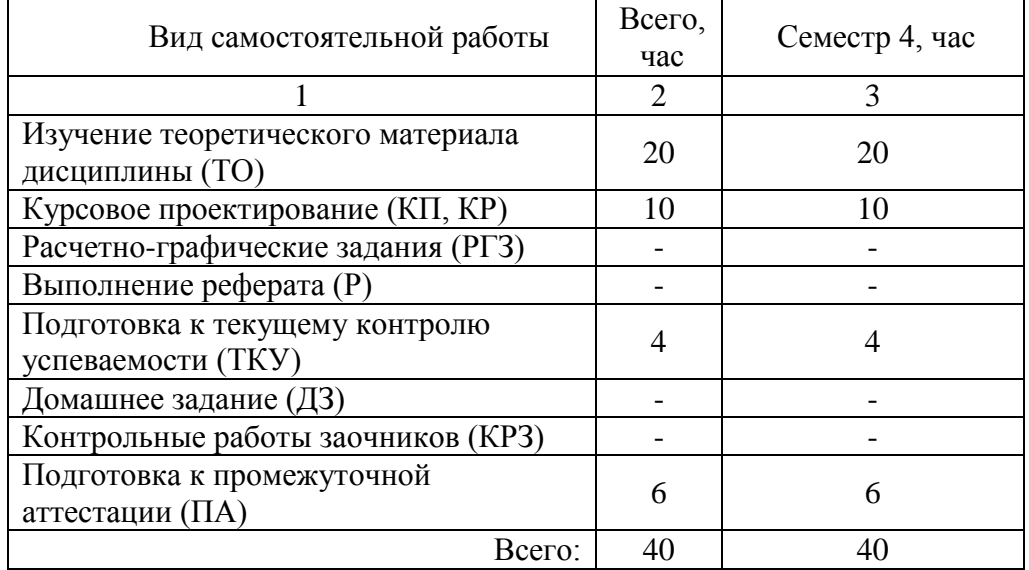

Таблица 7 – Виды самостоятельной работы и ее трудоемкость

5. Перечень учебно-методического обеспечения

для самостоятельной работы обучающихся по дисциплине (модулю)

Учебно-методические материалы для самостоятельной работы обучающихся указаны в п.п. 7-11.

6. Перечень печатных и электронных учебных изданий Перечень печатных и электронных учебных изданий приведен в таблице 8. Таблица 8– Перечень печатных и электронных учебных изданий

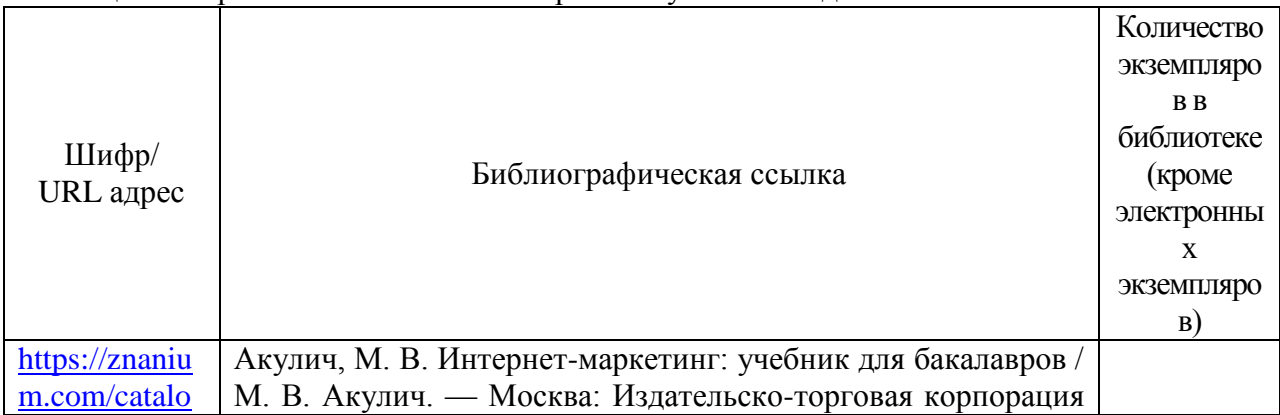

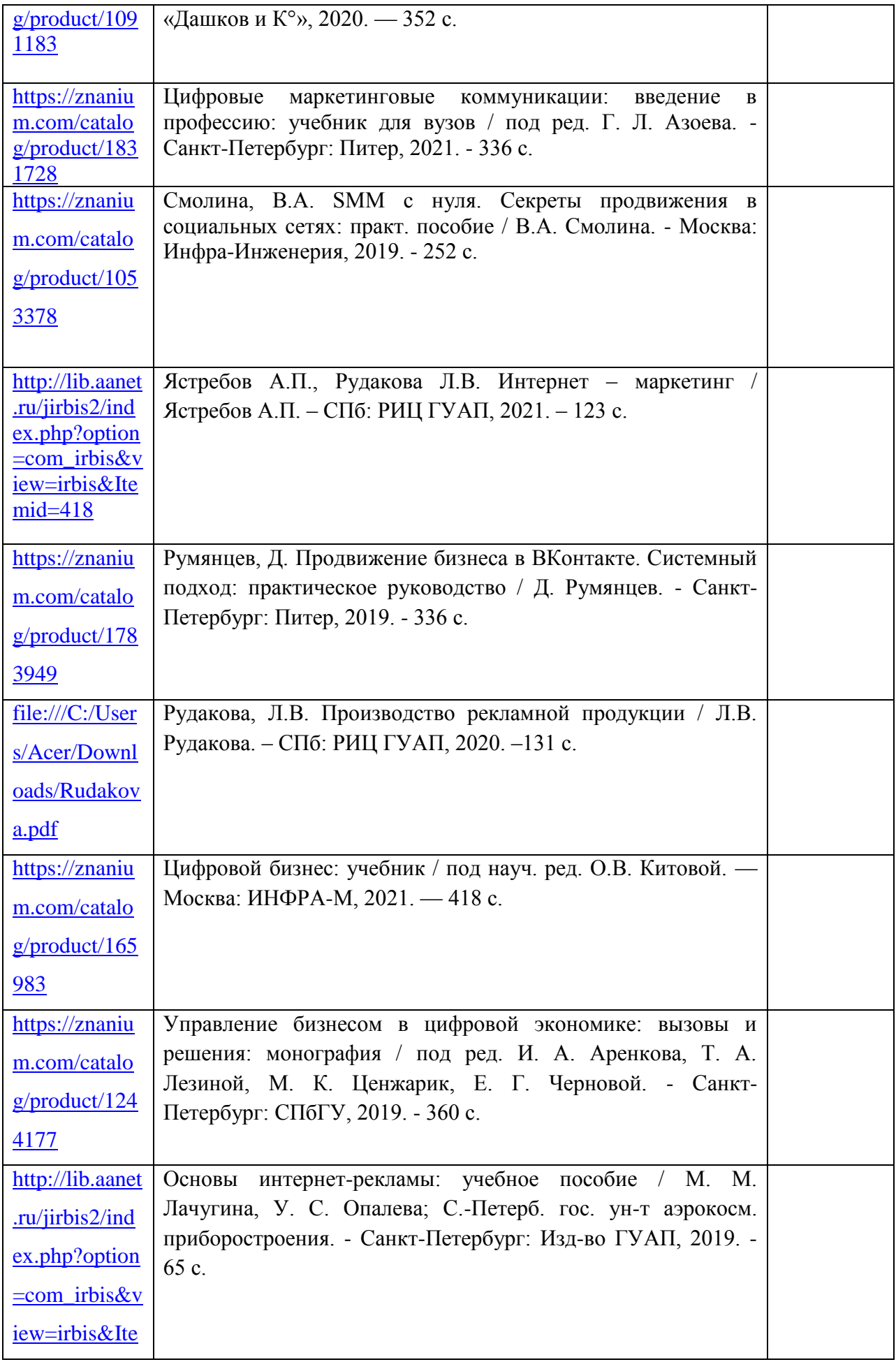

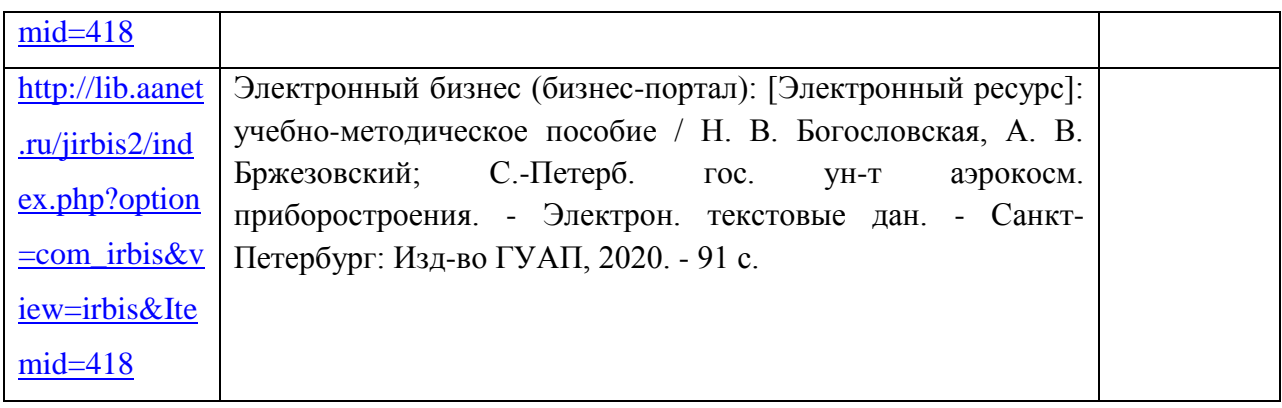

# 7. Перечень электронных образовательных ресурсов

информационно-телекоммуникационной сети «Интернет»

Перечень электронных образовательных ресурсов информационнотелекоммуникационной сети «Интернет», необходимых для освоения дисциплины приведен в таблице 9.

Таблица 9 – Перечень электронных образовательных ресурсов информационнотелекоммуникационной сети «Интернет»

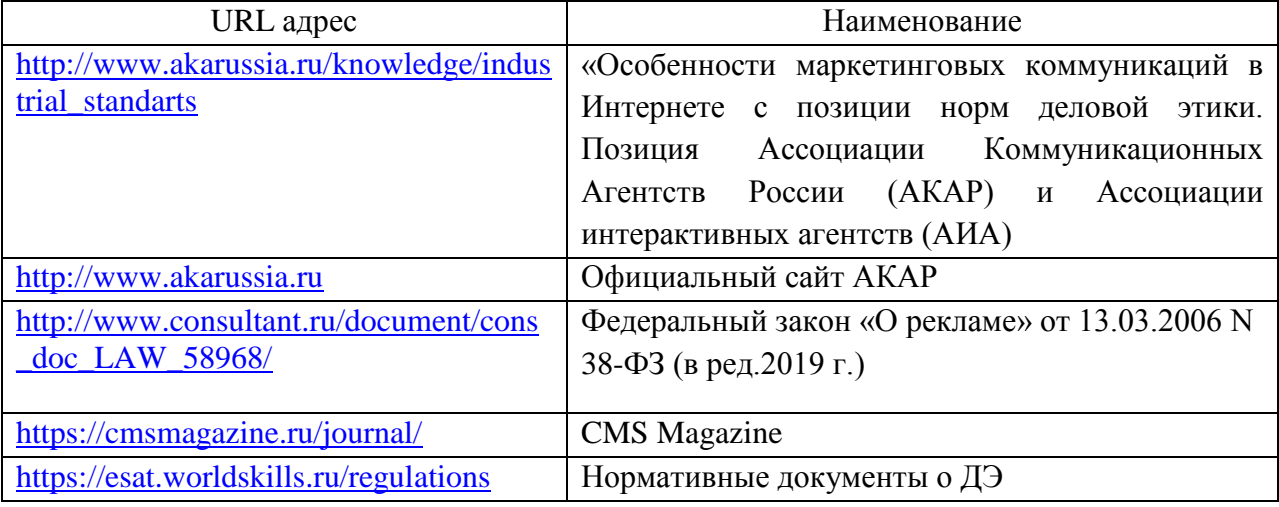

### 8. Перечень информационных технологий

8.1. Перечень программного обеспечения, используемого при осуществлении образовательного процесса по дисциплине.

Перечень используемого программного обеспечения представлен в таблице 10.

Таблица 10– Перечень программного обеспечения

| $N_2$ п/п | Наименование              |
|-----------|---------------------------|
|           | Microsoft Windows 7       |
|           | 110-7 or 28.02.2019       |
|           | Microsoft Office Standard |
|           | 1031-3 or 31.07.2018      |
|           |                           |

8.2. Перечень информационно-справочных систем,используемых при осуществлении образовательного процесса по дисциплине

Перечень используемых информационно-справочных систем представлен в таблице 11.

Таблица 11– Перечень информационно-справочных систем

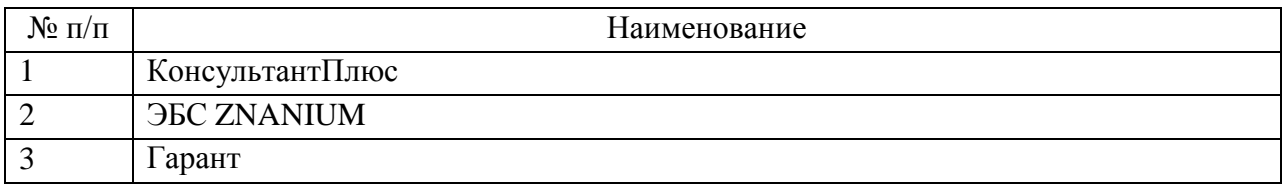

## 9. Материально-техническая база

Состав материально-технической базы, необходимой для осуществления образовательного процесса по дисциплине, представлен в таблице12.

Таблица 12 – Состав материально-технической базы

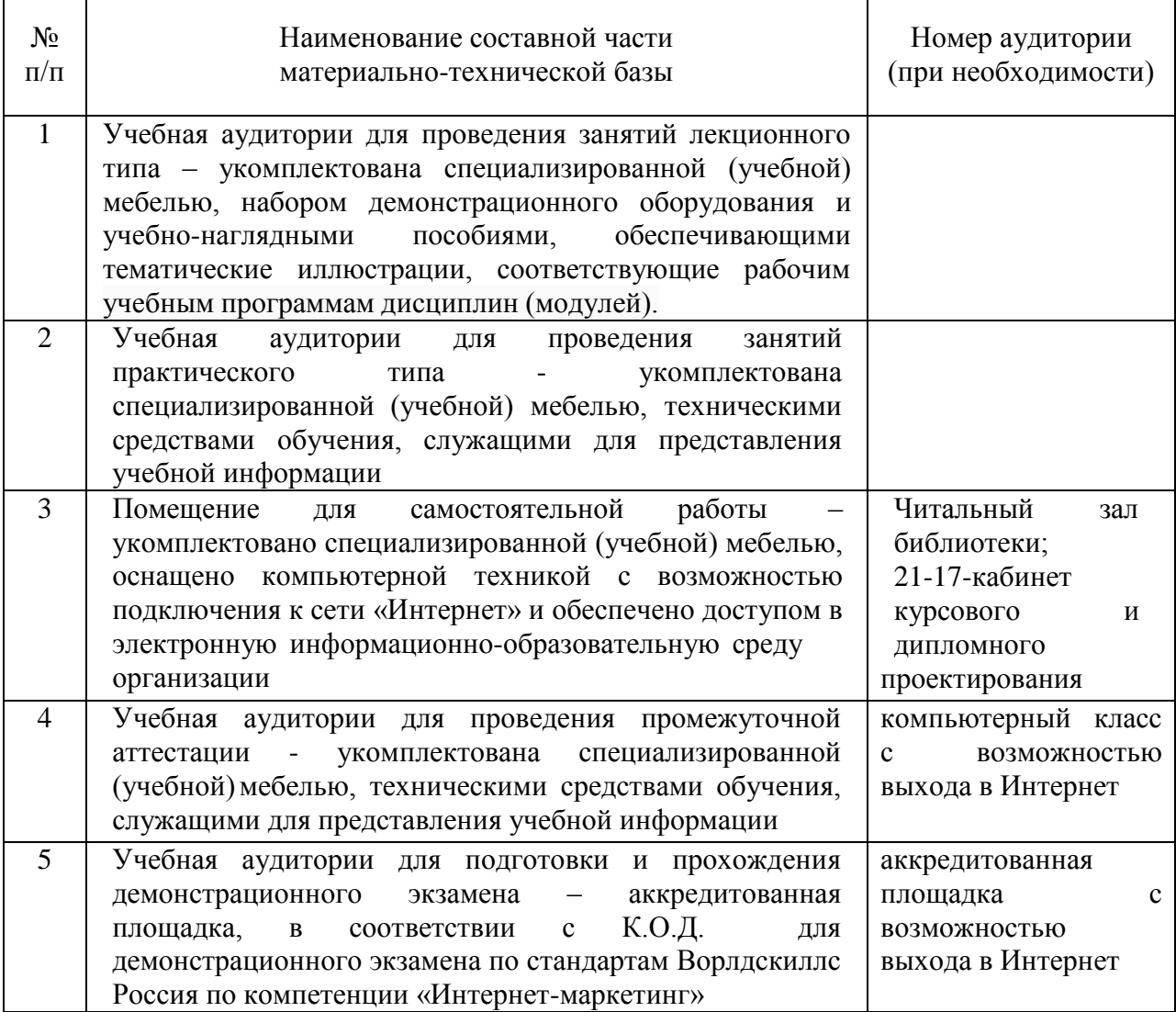

10. Оценочные средства для проведения промежуточной аттестации

10.1. Состав оценочных средств для проведения промежуточной аттестации обучающихся по дисциплине приведен в таблице 13.

Таблица 13 – Состав оценочных средств для проведения промежуточной аттестации

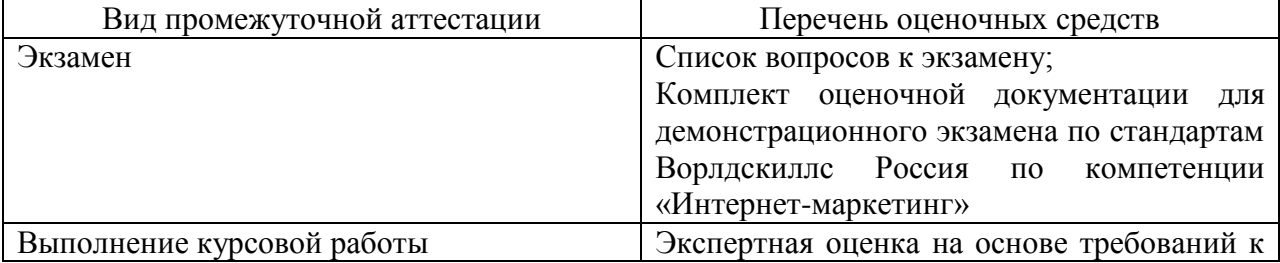

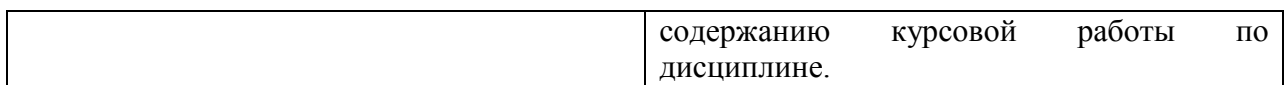

10.2. В качестве критериев оценки уровня сформированности (освоения) компетенций обучающимися применяется 5-балльная шкала оценки сформированности компетенций, которая приведена в таблице 14. В течение семестра может использоваться 100-балльная шкала модульно-рейтинговой системы Университета, правила использования которой, установлены соответствующим локальным нормативным актом ГУАП.

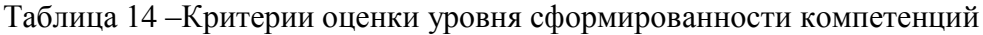

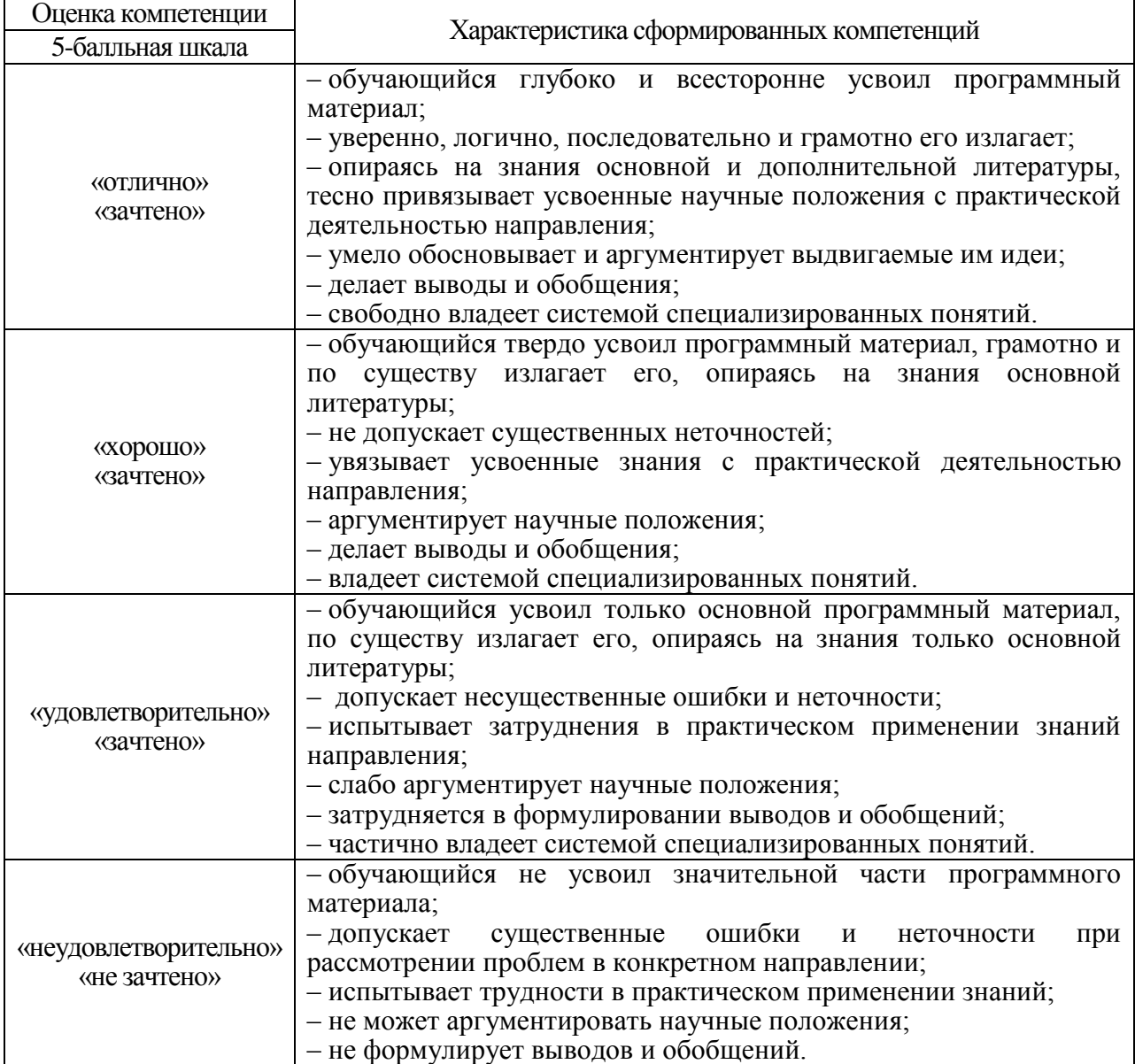

10.3. Типовые контрольные задания или иные материалы.

Вопросы для экзамена представлены в таблице 15.

Таблица 15 – Вопросы для экзамена

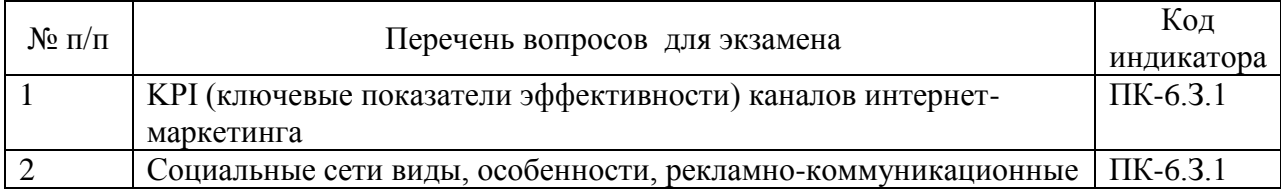

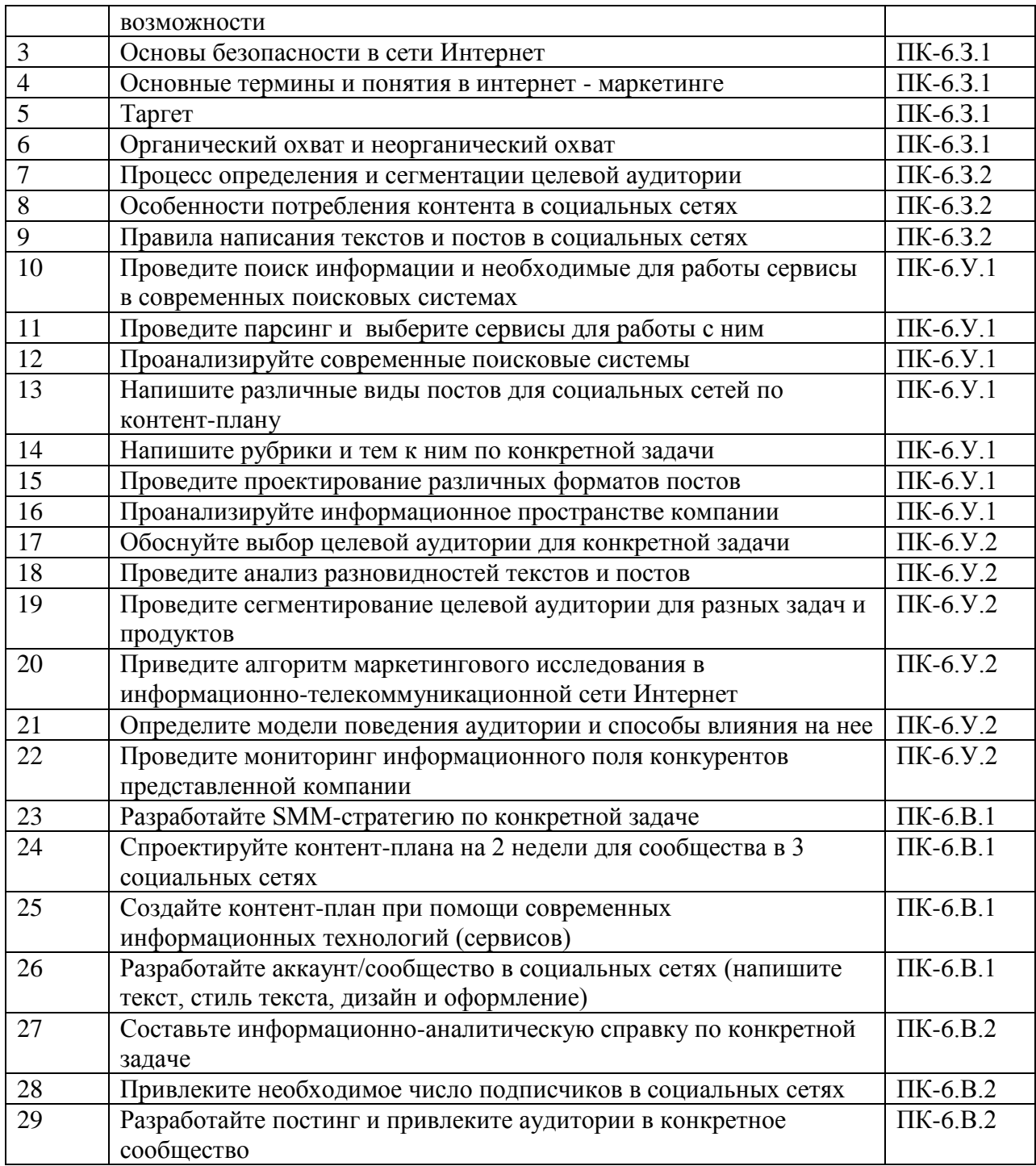

Вопросы (задачи) для зачета / дифф. зачета представлены в таблице 16. Таблица 16 – Вопросы (задачи) для зачета / дифф. зачета

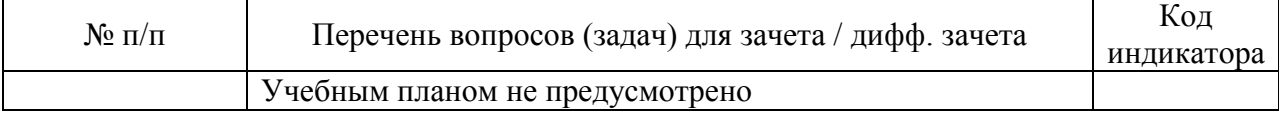

Перечень тем для курсового проектирования/выполнения курсовой работы представлены в таблице 17.

Таблица 17 – Перечень тем для курсового проектирования/выполнения курсовой работы

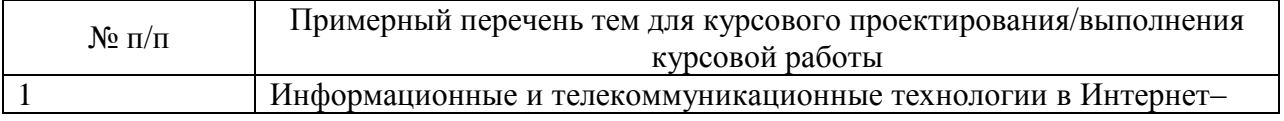

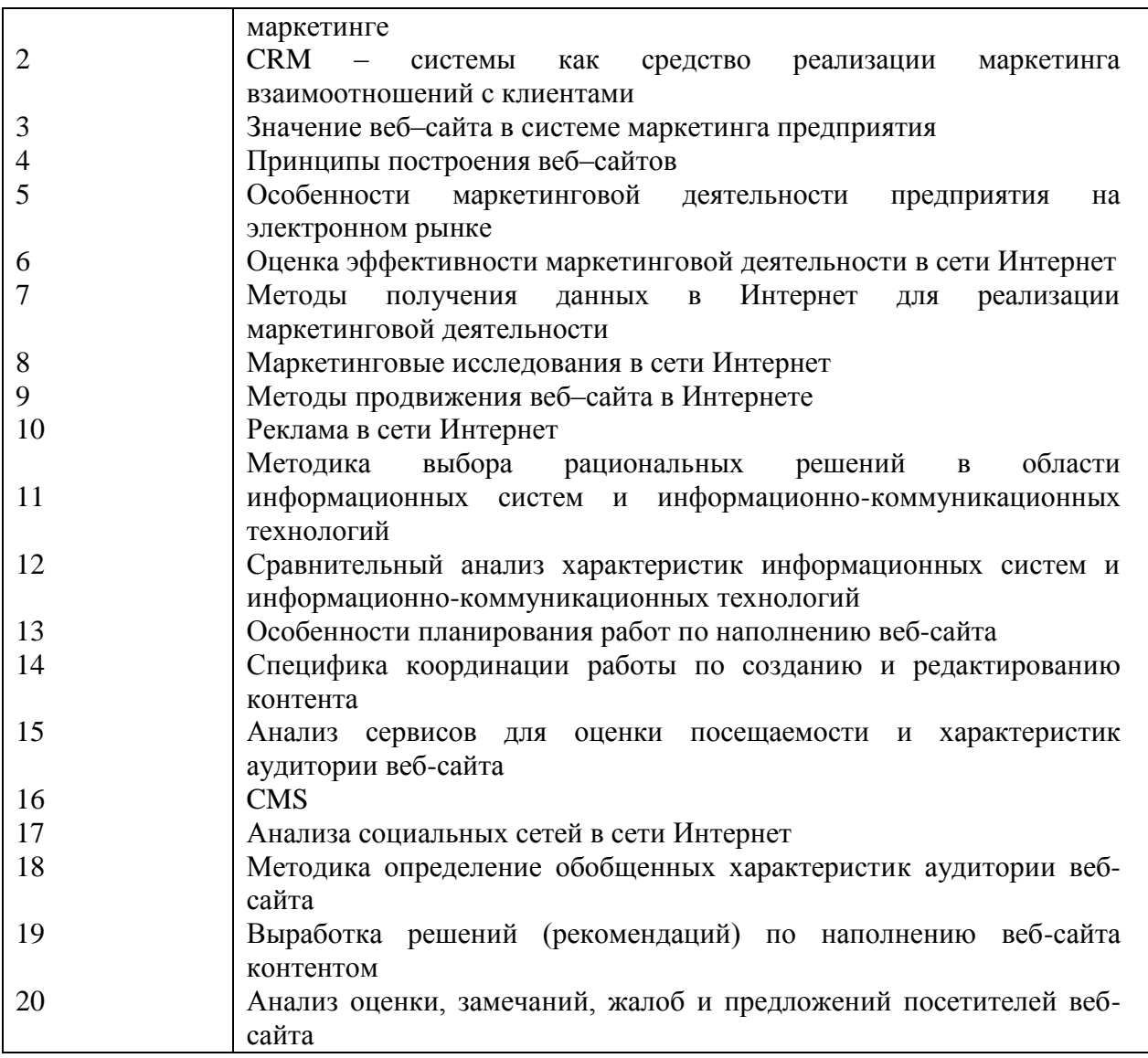

Вопросы для проведения промежуточной аттестации в виде тестирования представлены в таблице 18.

Таблица 18 – Примерный перечень вопросов для тестов

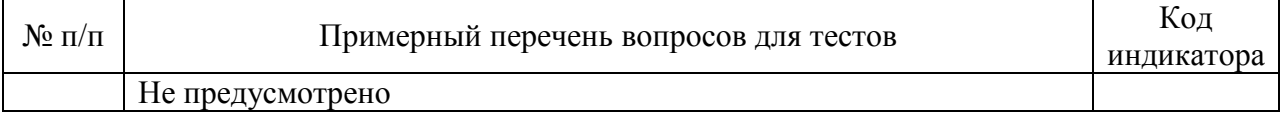

Перечень тем контрольных работ по дисциплине обучающихся заочной формы обучения, представлены в таблице 19.

Таблица 19 – Перечень контрольных работ

| $\Pi/\Pi$<br>N <sub>o</sub> | Перечень контрольных<br><b>pabot</b> |  |
|-----------------------------|--------------------------------------|--|
|                             | Не предусмотрено                     |  |

10.4. Методические материалы, определяющие процедуры оценивания индикаторов, характеризующих этапы формирования компетенций, содержатся в локальных нормативных актах ГУАП, регламентирующих порядок и процедуру проведения текущего контроля успеваемости и промежуточной аттестации обучающихся ГУАП.

Примерный перечень заданий для обучающихся, сдающих экзамен в форме демонстрационного экзамена, указаны в комплекте оценочной документации для демонстрационного экзамена по стандартам Ворлдскиллс Россия по компетенции «Интернет-маркетинг».

11. Методические указания для обучающихся по освоению дисциплины

11.1. Методические указания для обучающихся по освоению лекционного материала.*.*

Основное назначение лекционного материала – логически стройное, системное, глубокое и ясное изложение учебного материала. Назначение современной лекции в рамках дисциплины не в том, чтобы получить всю информацию по теме, а в освоении фундаментальных проблем дисциплины, методов научного познания, новейших достижений научной мысли. В учебном процессе лекция выполняет методологическую, организационную и информационную функции. Лекция раскрывает понятийный аппарат конкретной области знания, еѐ проблемы, дает цельное представление о дисциплине, показывает взаимосвязь с другими дисциплинами.

Планируемые результаты при освоении обучающимися лекционного материала:

 получение современных, целостных, взаимосвязанных знаний, уровень которых определяется целевой установкой к каждой конкретной теме;

получение опыта творческой работы совместно с преподавателем;

 развитие профессионально-деловых качеств, любви к предмету и самостоятельного творческого мышления.

появление необходимого интереса, необходимого для самостоятельной работы;

 получение знаний о современном уровне развития науки и техники и о прогнозе их развития на ближайшие годы;

 научиться методически обрабатывать материал (выделять главные мысли и положения, приходить к конкретным выводам, повторять их в различных формулировках);

получение точного понимания всех необходимых терминов и понятий.

Лекционный материал может сопровождаться демонстрацией слайдов и использованием раздаточного материала при проведении коротких дискуссий об особенностях применения отдельных тематик по дисциплине.

Структура предоставления лекционного материала: формулировка темы лекции; указание основных изучаемых разделов или вопросов и предполагаемых затрат времени на их изложение; изложение вводной части; изложение основной части лекции; краткие выводы по каждому из вопросов; заключение; рекомендации.

Алгоритм подготовки и проведения лекционного занятия.

Сформулировать цель лекционного занятия согласно содержанию РПД;

Провести анализ индикатора: знать;

Определить этапы занятия с распределением времени;

Спланировать формы и методы обучения;

Применить учебно – методический материал;

Выбрать и/или разработать оценочные материалы для оценки работы обучающихся на занятии.

11.2. Методические указания для обучающихся по прохождению практических занятий

Практическое занятие является одной из основных форм организации учебного процесса, заключающаяся в выполнении обучающимися под руководством преподавателя комплекса учебных заданий с целью усвоения научно-теоретических основ учебной дисциплины, приобретения умений и навыков, опыта творческой деятельности.

Целью практического занятия для обучающегося является привитие обучающимся умений и навыков практической деятельности по изучаемой дисциплине.

Планируемые результаты при освоении обучающимся практических занятий:

 закрепление, углубление, расширение и детализация знаний при решении конкретных задач;

 развитие познавательных способностей, самостоятельности мышления, творческой активности;

 овладение новыми методами и методиками изучения конкретной учебной дисциплины;

 выработка способности логического осмысления полученных знаний для выполнения заданий;

 обеспечение рационального сочетания коллективной и индивидуальной форм обучения.

Требования к проведению практических занятий

Вводная часть обеспечивает подготовку студентов к выполнению практической работы. В ее состав входят: формулировка темы, цели и задач занятия, обоснование его значимости в профессиональной подготовке студентов; рассмотрение связей данной темы с другими темами курса; изложение теоретических основ работы; характеристика состава и особенностей заданий работы и объяснение подходов (методов, способов, приемов) к их выполнению; характеристика требований к результату работы; вводный инструктаж по технике безопасности при эксплуатации технических средств; проверка готовности студентов к выполнению заданий работы; пробное выполнение заданий под руководством преподавателя; указания по самоконтролю результатов выполнения заданий студентами.

Основная часть предполагает самостоятельное выполнение заданий студентами. Может сопровождаться: дополнительными разъяснениями по ходу работы; устранением трудностей при выполнении заданий работы; текущим контролем и оценкой результатов работы; поддержанием в рабочем состоянии технических средств; ответами на вопросы студентов.

Заключительная часть содержит: подведение общих итогов (позитивных, негативных) занятия; оценку результатов работы отдельных студентов; ответы на вопросы студентов; выдачу рекомендаций по улучшению показателей работы и устранению пробелов в системе знаний и умений студентов; сбор отчетов студентов по выполненной работе для проверки преподавателем; изложение сведений о подготовке к выполнению следующей работы, в частности, о подлежащей изучению учебной литературе.

Алгоритм подготовки и проведения практического занятия.

Сформулировать цель практического занятия согласно содержанию РПД;

Провести анализ индикаторов: уметь и владеть;

Определить этапы занятия с распределением времени;

Спланировать формы и методы обучения;

Применить учебно – методический материал;

Выбрать и/или разработать оценочные средства для оценки работы обучающихся на занятии.

С практическими заданиями можно ознакомится в учебном пособии: Ястребов А.П., Рудакова Л.В. Интернет – маркетинг / Ястребов А.П. – СПб: РИЦ ГУАП, 2021. – 123 с. - [http://lib.aanet.ru/jirbis2/index.php?option=com\\_irbis&view=irbis&Itemid=418](http://lib.aanet.ru/jirbis2/index.php?option=com_irbis&view=irbis&Itemid=418)

#### **Примеры практических заданий Задание 1**

Заказчик — частная музыкальная школа «Музыкант». Частная музыкальная школа «Музыкант» прекрасно подойдет для всех тех, кто хочет стать музыкантом, вне

зависимости от возраста и уровня подготовки. Ведь музыкальное обучение зависит только от Вашего упорства и желания, а в остальном помогут наши преподаватели. В Школе «Музыкант» помогают начать обучения, продолжить его и поддерживать уже имеющийся хороший уровень. Занятия ведутся индивидуально, возраст от 7 до 30 лет. Необходимо продвинуть бренд и его продукцию на региональном и федеральном уровне.

1. Найдите не менее 5 аналогичных проектов, составив аналитическую справку, в которой будет проведен анализ проектов не менее чем по 5 критериям (цена, коммуникации, целевая аудитория, товар/услуга, место расположение).

2. Составьте таблицу сравнительного анализа аналогичных проектов, на основании которой сделать не менее 5 выводов.

3. Выявите страницы/аккаунты этих проектов, проведите сравнительный анализ, на основании которого также сделать не менее 5 выводов.

### **Задание 2**

Заказчик - Общество по борьбе с онкологическими заболеваниями «Надежда». Оно проводит рекламно-информационную кампанию, призванную информировать людей о повышенном риске заболевания раком кожи в результате чрезмерного пребывания на солнце. Предполагается, что в ходе кампании любители загара получат информацию о способах профилактики заболевания. Необходимо продвинуть данную рекламноинформационную кампанию на региональном и федеральном уровне.

Составить аналитическую записку, в которой содержатся следующие пункты:

1. Определение и описание целевой аудитории.

2. Выбор социальных сетей в соответствии с целевой аудиторией для продвижения и обоснование этого выбора.

3. Стратегия продвижения в соответствие с целевой аудиторией по направлениям: цели; задачи для достижения каждой цели; характеристика целевой аудитории для таргета; основная идея в контенте; рубрикатор; стиль текста; дизайн и оформление; темы и формат поста; определить социальные сети для продвижения и обосновать их.

### **Задание 3**

Крупная фирма «Золото Востока», производящая кофе рассматривает возможность выхода своих марок кофе на рынки южных стран. Маркетинговые исследования показали, что значительная часть населения этих стран сосредоточена в крупных перенасыщенных транспортом городах и испытывает постоянные стрессы. Температура воздуха в южных странах достигает до 40 градусов жары. В рекламно информационном посыле подчеркивается вкус кофе, его аромат и свойства, стимулирующие жизненную активность людей.

Написать рекламно – информационные тексты для следующих видов постов; поствызов; пост «за кулисами»; вдохновляющий пост; пост-ответ; пост-статистика; постцитатник; пост-конкурс; пост-обсуждение.

### **Задание 4**

Компания «Лаки» продает кухни и встраиваемую бытовую технику в разных странах мира. Одна из последних новинок компании микроволновая печь, которая называется «Хрустящая волна». Эта печь делает продукты хрустящими, проста в использовании и удобна, стоимость 500 долларов. Продажи микроволновой печи предполагалась в Европе, а потом в США и других странах.

Составить контент-план на 2 недели, по установленному образцу (таб.9. 1).

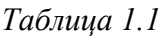

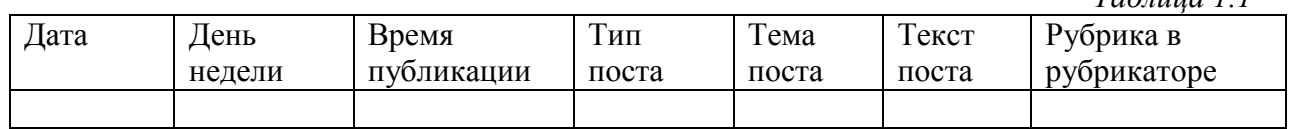

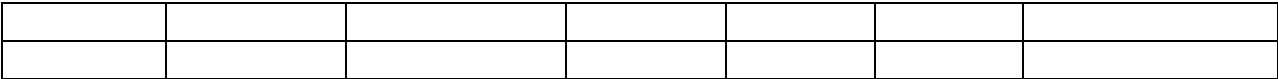

### **Задание 5**

Оцените правильность выбора сети Интернет как средство распространения рекламы для рекламирования хлебобулочных изделий.

#### **Задание 6**

Российское рекламно-информационное агентство «ХХХ» решило сосредоточить свои усилия на международном рынке рекламы. Руководство агентства понимает, что между американских и азиатских компаний существует различия в культуре и менталитете, которое влияет на покупательское поведение. Отношение американской и японской компании к следующим вопросам разное: ориентация на время; принятие решения одним человеком или правило большинства; ориентация на достижения результата; ориентация на действие; длительность и глубина делового сотрудничества.

Создайте не менее 3 рекламных модулей с 3 вариантами креатива каждый для американских и азиатских компаний, в котором предлагаются рекламноинформационные услуги российского агентства «ХХХ».

#### **Задание 8**

Крупный рекламодатель просит разработать эффективную маркетинговую коммуникацию для нового продукта – компьютерной программы для детей в возрасте от 3 до 5 лет, обучающей основам орфографии и счета. При этом особое внимание рекламодатель просит уделить не просто продвижению самого товара, а всей товарной марки.

1. Создайте страницу/группу в социальной сети, учитывая правила создания групп/ страниц бренда.

2. Создайте пост-приветствие и опубликовать его в социальной сети, закрепив вверху страницы/группы.

3. Привлеките не менее 10 подписчиков на созданную страницу в сети.

#### **Задание 9**

Собрать статистику по странице: количество постов в день; количество подписчиков на начало отчетного периода; количество подписчиков на конец отчетного периода; количество лайков; количество репостов; количество комментариев; количество ответов на комментарии.

#### **Задание 10**

Составьте информационно - аналитическую справку, в которой будет представлен проект присутствия объекта в информационном пространстве за период 2019-2021 г. на основе данных из поисковых систем, включая: выявление целевой аудитории; формирование тегов для мониторинга в рамках поставленной темы; анализ публикаций на интернет – ресурсах (например, СМИ, форумы, тематические сайты); анализ социальных сетей объекта; экспертная оценка полученной информации; предложения для дальнейшей разработки SMM - стратегии.

1.1.3 Методические указания для обучающихся по прохождению курсового проектирования/выполнения курсовой работы *(если предусмотрено учебным планом по данной дисциплине)*

Курсовой проект/ работа проводится с целью формирования у обучающихся опыта комплексного решения конкретных задач профессиональной деятельности.

Курсовой проект/ работа позволяет обучающемуся:

### **1.Подготовка к выполнению курсовой работы**

Изучения курса «Интернет-маркетинг» способствует развитию профессиональных компетенций и дополнению базовых знаний по маркетингу, электронной коммерции, массовым коммуникациям и другим дисциплинам. Форма контроля экзамен. По учебному плану предусмотрено выполнение курсовой работы.

Курсовая работа – самостоятельная, творческая работа обучающегося, основная цель которой заключается в закреплении и углублении теоретических знаний, а также в приобретении определенных практических навыков в области интернет-маркетинга, обоснования принимаемых и реализуемых решений в сфере коммуникаций, комплексной оценки эффективности деятельности предприятия в области интернет-маркетинга и т.д.

### **2. Требования к выполнению курсовой работы**

Курсовая работа должна быть выполнена в соответствии с определенными требованиями, характеризующими ее теоретическую, научную и профессиональную направленность.

Теоретическая разработка курсовой работы выражается в использовании при ее подготовке теоретико-методологического материала: законодательных актов, учебных пособий, материалов средств массовой информации, монографий.

Курсовая работа является одной из форм научно-исследовательской работы обучающегося. Поэтому ее научный характер предполагает включение в структуру работы элементов самостоятельных научных исследований обучающегося по вопросам разработки сайта и/ил контента компании, при сравнении конкурентов, а также формированию практических рекомендаций.

В курсовой работе должна присутствовать логическая взаимосвязь между теоретическим и практическим материалами. Она может быть выполнена на основании материалов конкретной организации и предполагает наличие самостоятельных аналитических расчетов, научных исследований, а также формулирование выводов и предложений.

Выполненная на высоком теоретическом и практическом уровне, курсовая работа может служить основанием для выступления, обучающегося с докладом на научно-практической конференции, способствует его подготовке к выполнению выпускной квалификационной работы. Процесс выполнение курсовой работы состоит из следующих этапов:

- 1. Выбор темы и ее обоснование.
- 2. Составление и согласование плана.
- 3. Составление библиографии и изучение литературных источников.
- 4. Сбор информации, анализа материалов и обоснование выводов и предложений.
- 5. Написание и оформление курсовой работы.
- 6. Сдача курсовой работы.

### **3 Выбор темы курсовой работы**

Для выполнения курсовой работы необходимо выбрать тему из предлагаемого примерного списка. Тема курсовой работы выбирается обучающимся индивидуально и согласовывается с преподавателем.

Если по каким-либо причинам обучающийся желает выполнить курсовую работу на тему, не вошедшую в предложенный перечень, необходимо согласовать этот вопрос с преподавателем. В ряде случаев за обучающимся может быть закреплена индивидуальная тема по предварительному согласию с преподавателем. Курсовая работа, выполненная на свободную тему, не утвержденная преподавателем, возвращается обучающемуся без проверки и оценки.

### **4 Структура и содержание курсовой работы**

В курсовой работе должны содержаться следующие разделы: титульный лист, бланк задания, введение, разделы, заключение, список использованных источников, приложение.

Титульный лист и бланк задания размещены на сайте ГУАП.

### **Введение**

Введение должно содержать следующие пункты:

- На сегодняшний день интернет маркетинг является …..
- Актуальность темы курсовой работы обусловлена …..
- Объектом исследования курсовой работы является …
- Предметом исследования курсовой работы является …
- Целью курсовой работы является ….
- Для достижения поставленной цели необходимо решить следующие задачи:
- Теоретико-методологической основой работы послужили книги ….

Данная курсовая работа состоит из:

Объем введения должен составлять 1-2 страницы.

Структуру введения рассмотрим на основе темы «Методы продвижения веб–сайта в Интернете».

### *Пример*

Актуальность темы курсовой работы обусловлена тем, что методы по продвижения веб– сайта в Интернете необходимы в компаниях для того, чтобы продвигать ее на рынок.

Объектом исследования курсовой работы является web-сайт.

Предметом исследования курсовой работы является методы продвижение сайта компании. Цель данной курсовой работы – определение методов по продвижению сайта компании «АУДИТ».

Для достижения поставленной цели необходимо решить следующие задачи:

- выбрать наиболее оптимальные методы по продвижению;
- проанализировать сайт;
- разработать стратегию рекламы и продвижения данного сайта.

Теоретико-методологической основой работы послужила следующая литература: Алексунин В. «Электронная коммерция и маркетинг в Интернете», Богданов С. «Модель бизнеса для бизнеса» и другие.

Данная курсовая работа состоит из 20 страниц, содержит 2 раздела, заключение и список использованных источников. Во введении описаны цель и задачи исследования, обоснована актуальность. В первом разделе проведен анализ и характеристика деятельности компании. Во втором разделе рассмотрены разработка и продвижение сайта компании. В заключении подведены итоги проведенной работы.

### **Подбор и изучение литературы**

Соответственно теме курсовой работы обучающему следует подобрать литературу и внимательно изучить ее. Исследование темы предполагает обязательное знание обучающим материалов и законодательных актов по данной проблеме, современных направлений экономики и практических сведений. Литературные источники могут быть представлены монографиями, статьями в журналах или газетах, справочниками, стандартами, учебными пособиями, учебниками, законами. Обучающиеся должны ознакомиться со специальной литературой, изданной в течение 5 предшествующих лет.

Приступая к изучению какого-либо литературного источника, следует записать полные сведения о нем (фамилия и инициалы авторы, название, место издания, издательство, год издания, количество страниц).

Например, Мудров А.И. Электронный бизнес. М.: Изд-во «Экономистъ», 2018.

На основании изученной литературы делается ее обзор, в котором приводится систематизированное изложение состояния изучаемого вопроса. В конце работы приводится список используемых источников.

### **Выполнение основной части работы**

Обязательным элементом курсовой работы является проведение обучающим самостоятельного научного исследования на основе данных конкретного предприятия.

Примерное содержание ПЗ:

Введение

1. Анализ и характеристика информационной среды компании

1.1 Характеристика информационной среды компании

- 1.2 Анализ методов продвижения компании
- 2. Разработка методов продвижение веб сайта компании
- 2.1 Разработка рекламы сайта компании
- 2.2 Продвижения сайта компании

Заключение

Список использованных источников

Приложение

В конце каждого раздела курсовой работы необходимо подвести краткие итоги результатов исследования, сформулировать выводы.

В первом разделе проводится анализ и характеристика деятельности компании и сайтов конкурентов. Характеристика веб сайта компании проводится на основании следующих критериев: организационная структура, целевая аудитория, вид деятельности, товар, цена, услуги, коммуникации, краткая историческая справка, потребителях, сайтах конкурентах.

Во втором разделе проводится разработка рекламы и продвижения сайта компании.

### **Работа над заключением**

Заключение должно содержать общие выводы и предложения, которые должны соответствовать материалу, изложенному в курсовой работе. Их необходимо писать в виде четко сформулированных отдельных пунктов.

### **Содержание**

Содержание включает наименование всех разделов, подразделов с указанием страниц начала каждого из них.

### **Список использованных источников**

Источники литературы следует располагать в алфавитном порядке. Следует представить полные сведения об источниках.

### **Приложения (если необходимо)**

Приложения оформляются как продолжение работы, на последующих страницах после списка использованной литературы, и располагаются в порядке появления ссылок в тексте.

Каждое приложение следует начинать с нового листа с указанием в правом верхнем углу слова «Приложение» с порядковым номером без знака «№» и должно иметь содержательный заголовок.

### **Правила оформления курсовой работы**

Объем курсовой работы должен составлять 20-25 страниц машинописного текста на одной странице листа белой бумаги формата А4 через полтора интервала.

Уникальность текста курсовой работы должна быть более 50 % (проверка осуществляется на антиплагиат.ру).

Оформляется на основании ГОСТ 7.32 (размещен на сайте ГУАП).

Текст следует располагать, соблюдая следующие размеры полей: левое – 30мм, правое - 10мм, верхнее – 15мм, нижние – 20мм.

Опечатки, описки и графические неточности, обнаруженные в процессе выполнения курсовой работы, допускается исправлять или закрашивать белой краской и нанесением на том же месте исправленного текста (графика) машинописным способом, или черной тушью от руки.

Текст основной части курсовой работы делят на разделы, подразделы, пункты. Разделы должны иметь порядковую нумерацию в пределах всех курсовой работы и обозначаться арабскими цифрами. Первая страница введения не нумеруется.

Подразделы нумеруются арабскими цифрами в пределах каждого раздела. Номер подраздела состоит из номера раздела и подраздела, разделенных точкой. В конце номера подраздела не должно быть точки, например, 2.3 (третий подраздел второго раздела).

Пункты нумеруются арабскими цифрами в пределах каждого подраздела. Номер пункта состоит из номеров раздела, подраздела, пункта, разделенных точками, например, 1.1.2 (второй пункт первого подраздела первого раздела).

Заголовки разделов и подразделов печатаются с абзаца строчными буквами (кроме первой прописной). Переносы слов в заголовках не допускаются. Точку в конце заголовка не ставят. Если заголовок состоит из двух предложений, их разделяют точкой.

Расстояние между заголовком и текстом должно быть равно 1 интервал. Подчеркивание заголовком не допускается. Библиографические сведения об использованной литературе, включенной в список, должны содержать ряд обязательных элементов. В тексте курсовой работы следует использовать только стандартизированную терминологию, а при ее отсутствии – принятую в научно – экономической литературе.

Нумерацию страниц производят арабскими цифрами внизу, по центру. Титульный лист включается в общую нумерацию, но номер на нем не ставится. В приложениях страницы не нумеруются.

Иллюстрации, чертежи, графики, фотографии, которые расположены на отдельных страницах, включают в общую нумерацию.

Иллюстрации обозначают словом «Рисунок» и нумеруют арабскими цифрами в пределах раздела по центру. Номер рисунка состоит из двух цифр: номера раздела и порядкового номера иллюстрации, разделенных точкой, например, Рисунок 2.1 - После номера иллюстрации помещают ее название. Если в курсовой работе приведена одна иллюстрация, то ее не нумеруют и слово «Рисунок» не пишут.

Цифровой материал целесообразно оформлять в виде таблицы. Каждая таблица должна иметь название. Перед названием пишется слово «Таблица» с порядковым номером, выравнивание по левому краю. Нумерация таблиц производится из двух цифр: номера раздела и порядкового номера таблицы и дефиса пред названием, например - Таблица 2.1 -Названия граф таблиц должны начинаться с прописной буквы, подзаголовки со строчной, если они составляют одно предложение. Таблицу с большим количеством строк можно переносить на другую страницу, при этом на другой страницы повторяется нумерация граф. Если повторяющиеся в графе таблицы текст состоит из одного слова, его допускается заменять кавычками, если из двух и более слов, то при первом его повторении заменяется словом «то же», а далее – кавычками. При повторной ссылке на таблицу или рисунок пишут, сокращено слово «смотри», например, см. табл.2.1.

11.4 Методические указания для обучающихся по прохождению самостоятельной работы

В ходе выполнения самостоятельной работы, обучающийся выполняет работу по заданию и при методическом руководстве преподавателя, но без его непосредственного участия. Обучающийся самостоятельно проводить изучения теоретического материала по рекомендуемой литературе, представленной в таблице 8.

Для обучающихся по заочной форме обучения, самостоятельная работа может включать в себя контрольную работу.

В процессе выполнения самостоятельной работы, у обучающегося формируется целесообразное планирование рабочего времени, которое позволяет им развивать умения и навыки в усвоении и систематизации приобретаемых знаний, обеспечивает высокий уровень успеваемости в период обучения, помогает получить навыки повышения профессионального уровня.

Методическими материалами, направляющими самостоятельную работу обучающихся являются:

учебно-методический материал по дисциплине;

 методические указания по выполнению контрольных работ (для обучающихся по заочной форме обучения).

1.2. Методические указания для обучающихся по прохождению текущего контроля успеваемости.

Текущий контроль успеваемости предусматривает контроль качества знаний обучающихся, осуществляемого в течение семестра с целью оценивания хода освоения дисциплины.

Текущий контроль по дисциплине «Интернет-маркетинг» осуществляется в соответствии с требованиями Положений «О текущем контроле успеваемости и промежуточной аттестации студентов и аспирантов ГУАП, обучающихся по образовательным программам высшего образования».

Требования к проведению текущего контроля успеваемости: к моменту проведения текущего контроля успеваемости (8 неделя обучения) должно быть выполнено 3 практические работы, проведен устный опрос №1.

Вопросы для устного опроса №1:

- Общие правила безопасной работы на электрооборудовании
- Анализа информационного пространства компании и конкурентов
- Функционирование Интернета в современном обществе
- -Коммуникационное взаимодействие в интернет-среде
- Основные термины и понятия в интернет маркетинга
- Анализ конкурентов
- Мониторинг информационного поля конкурентов
- Выявление целевой аудитории и характеристик потребителей

Теория и практика проведения маркетинговых исследований в информационнотелекоммуникационной сети Интернет

- Информационно-аналитическая справка
- Информационные технологии, используемые в интернет-маркетинге

 $-KPI$ 

- Веб-аналитика и веб статистика
- Выбор сервисов в современных поисковых системах
- Парсинг и сервисы для работы с ним
- Анализ современных поисковых систем
- Таргет

Требования к проведению текущего контроля успеваемости: к моменту проведения текущего контроля успеваемости (17 неделя обучения) должно быть выполнено последующие 3 практические работы, проведен устный опрос № 2.

Вопросы для устного опроса №2:

Организация процессов в интернет - маркетинге

- Особенности создания стратегия продвижения в социальных сетях (SMM)
- Социальные сети виды, особенности, рекламно-коммуникационные возможности
- Подбор площадок для размещения медийных рекламных материалов
- Подготовка контента
- -SMM-стратегия
- Постинг и его роль в социальных сетях
- Способы привлечение подписчиков
- Специфика написания текста для социальных сетей
- Особенности работы с целевой аудиторией
- Правила написания постов для социальных сетей
- Виды постов
- Правила разработки контент плана
- Контент-план

Специфика создания контент-плана при помощи современных информационных технологий

При необходимости, вопросы для проведения устного опроса при текущем контроле успеваемости можно дополнить из пункта «Вопросы» учебного пособия: Ястребов А.П., Рудакова Л.В. Интернет – маркетинг / Ястребов А.П. – СПб: РИЦ ГУАП, 2021. –  $123$  c. [http://lib.aanet.ru/jirbis2/index.php?option=com\\_irbis&view=irbis&Itemid=418](http://lib.aanet.ru/jirbis2/index.php?option=com_irbis&view=irbis&Itemid=418)

Методы проведения текущего контроля успеваемости: устные опросы на занятиях (№1 и №2), выполнения 6 практических работ.

Результаты текущего контроля успеваемости учитываются при проведении промежуточной аттестации и являются основанием для допуска студентов к промежуточной аттестации.

1.3. Методические указания для обучающихся по прохождению промежуточной аттестации.

Промежуточная аттестация обучающихся предусматривает оценивание промежуточных и окончательных результатов обучения по дисциплине. Она включает в себя:

 экзамен – форма оценки знаний, полученных обучающимся в процессе изучения всей дисциплины или ее части, навыков самостоятельной работы, способности применять их для решения практических задач. Экзамен, как правило, проводится в период экзаменационной сессии и завершается аттестационной оценкой «отлично», «хорошо», «удовлетворительно», «неудовлетворительно».

Требования к проведению промежуточной аттестации: к моменту проведения промежуточной аттестации должны быть выполнены 6 практических работ, пройдены 2 устных опроса.

Метод проведения промежуточной аттестации: экзамен для дисциплины.

Экзамен в форме демонстрационного экзамена проводится в соответствии с комплектом оценочной документации для демонстрационного экзамена по стандартам Ворлдскиллс Россия по компетенции «Интернет-маркетинг» содержащем примерные оценочные материалы.

# Лист внесения изменений в рабочую программу дисциплины

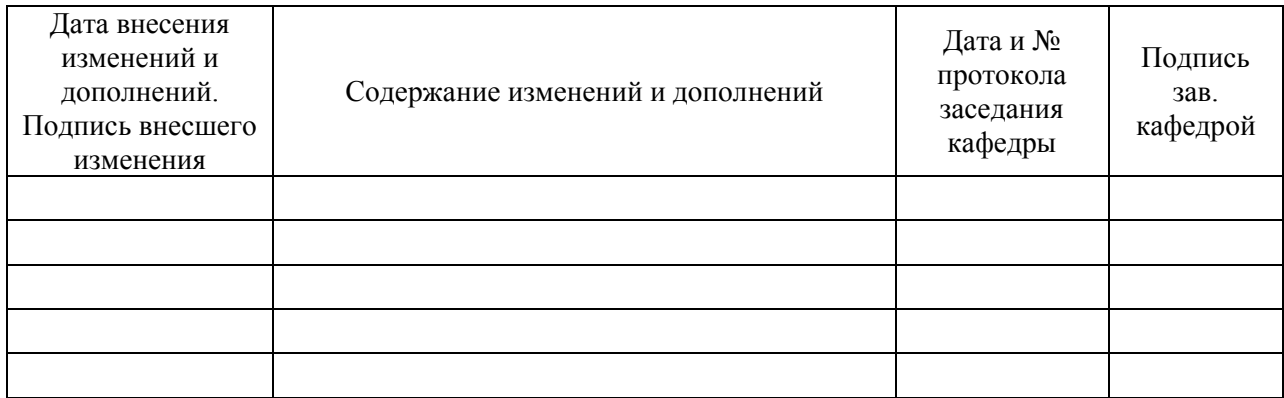